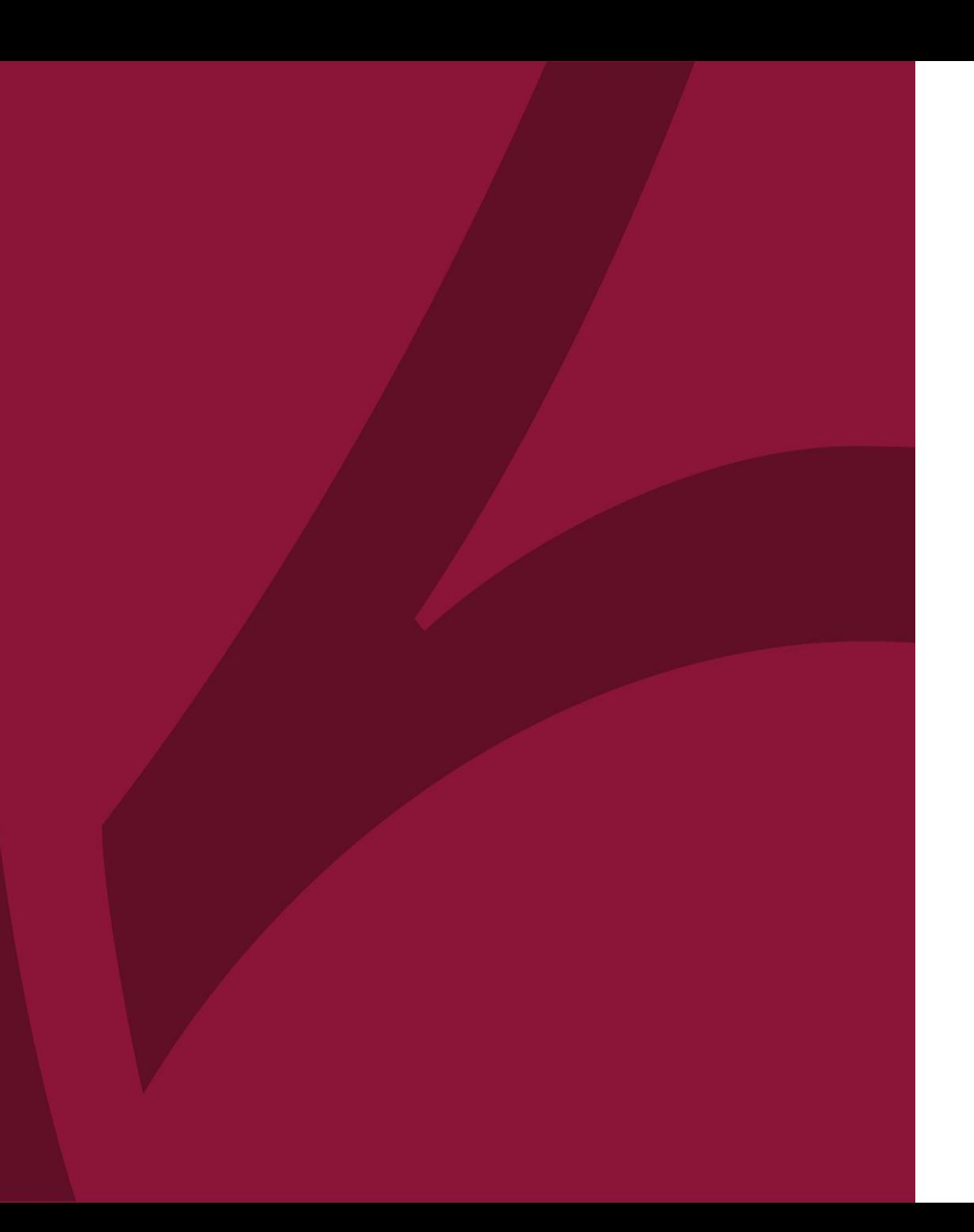

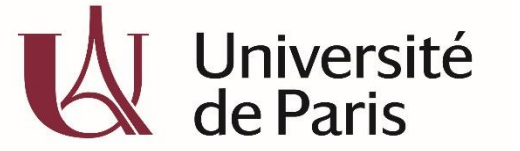

C@nditOnLine?

# **COMMENT COMPLÉTER MON DOSSIER CANDITONLINE ?**

COL\_CAND\_FICHE\_MDP2\_- COMMENTCOMPLETERMON DOSSIERCANDITONLINE\_\_\_V3-AVRIL2020

#### C@nditOnLine? **1- MA SITUATION PERSONNELLE 2- MA SITUATION SOCIO-PROFESSIONNELLE**

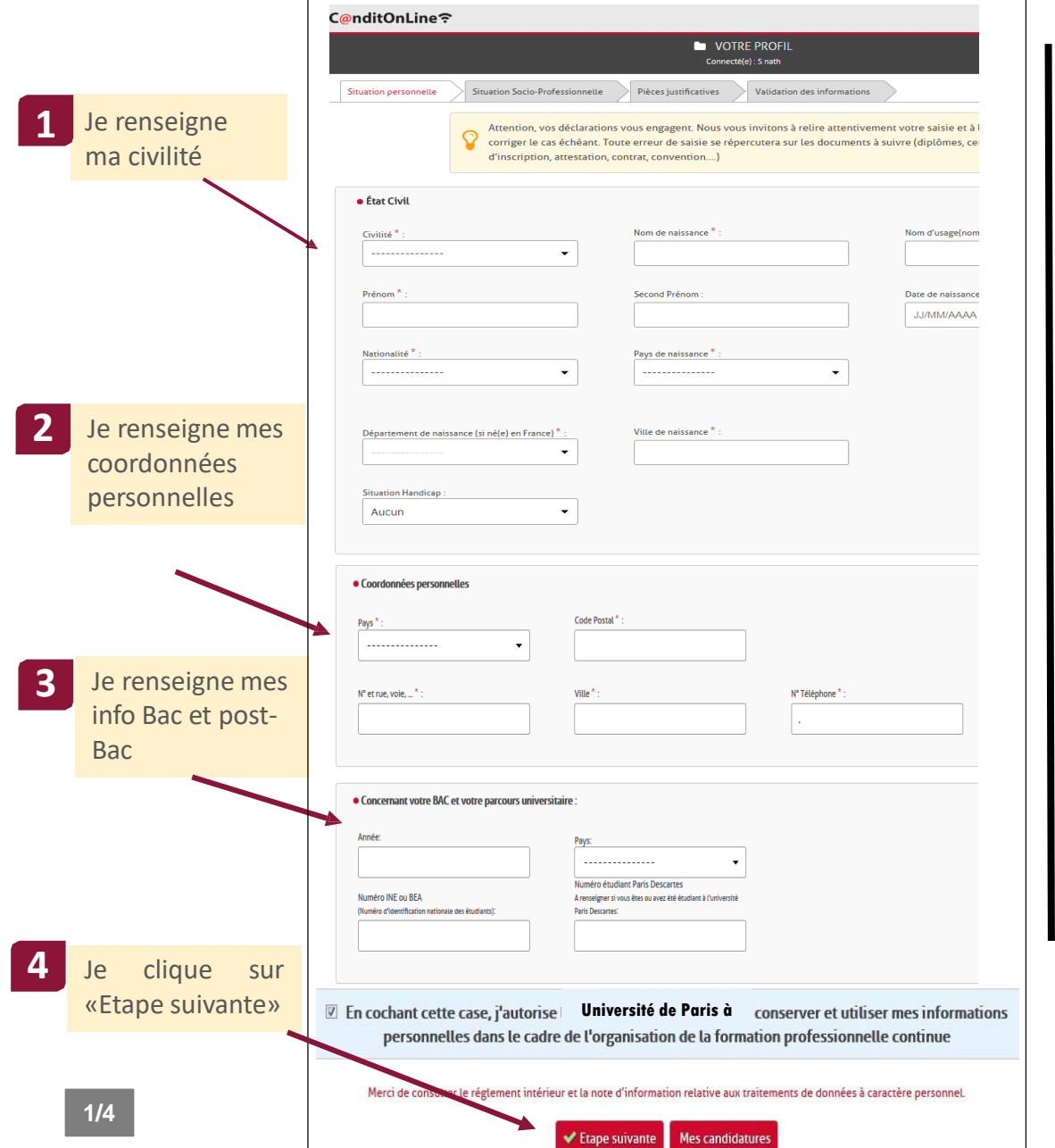

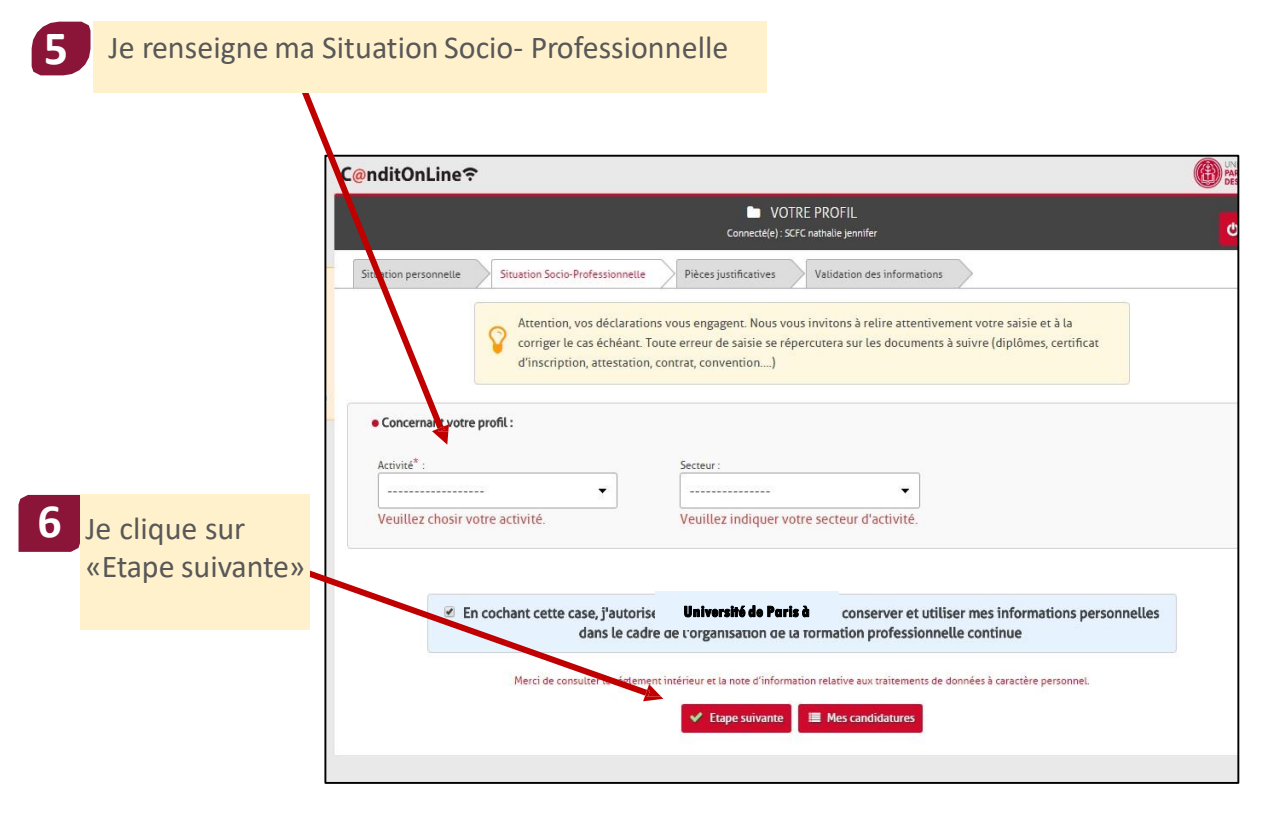

ATTENTION : il est indispensable de bien renseigner tous les champs avec attention afin que les informations saisies soient correctes. Dans le cas contraire, cela pourrait ralentir le traitement de votre dossier et avoir une incidence sur l'édition des documents tel que votre certificat d'inscription, votre diplôme…)

#### **3- MES PIÈCES JUSTIFICATIVES**

### C@nditOnLine?

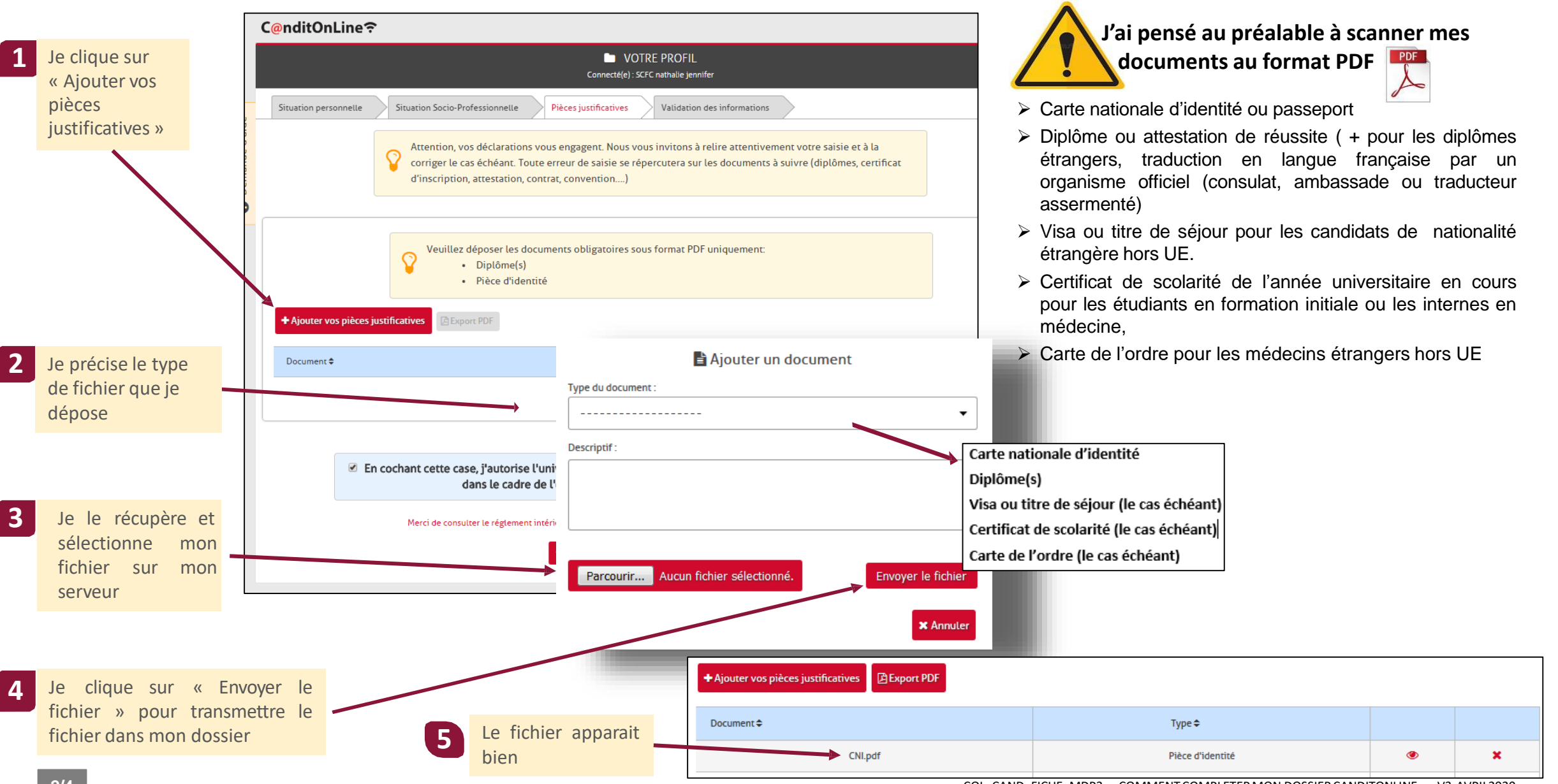

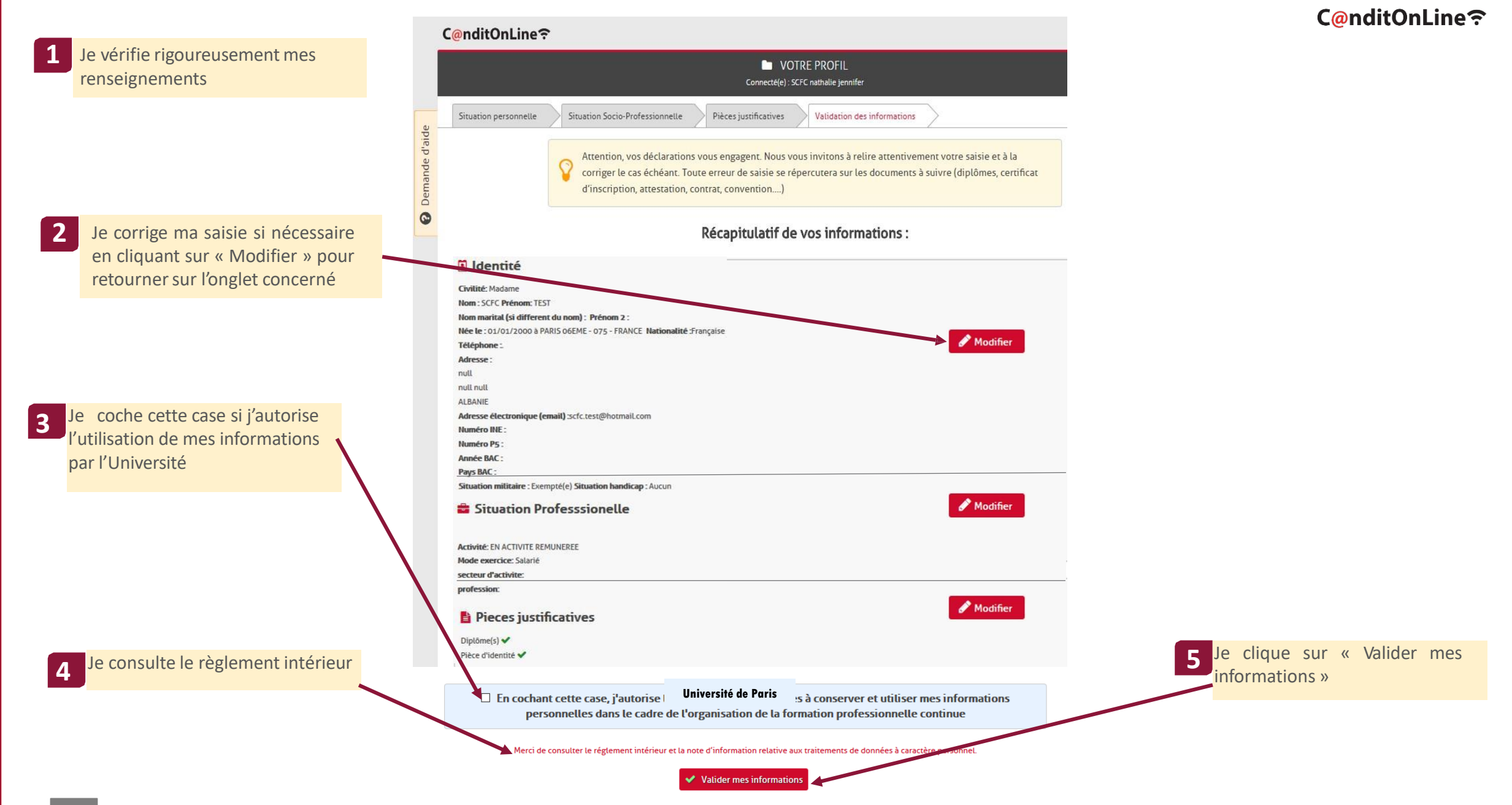

## Je peux maintenant postuler à la formation

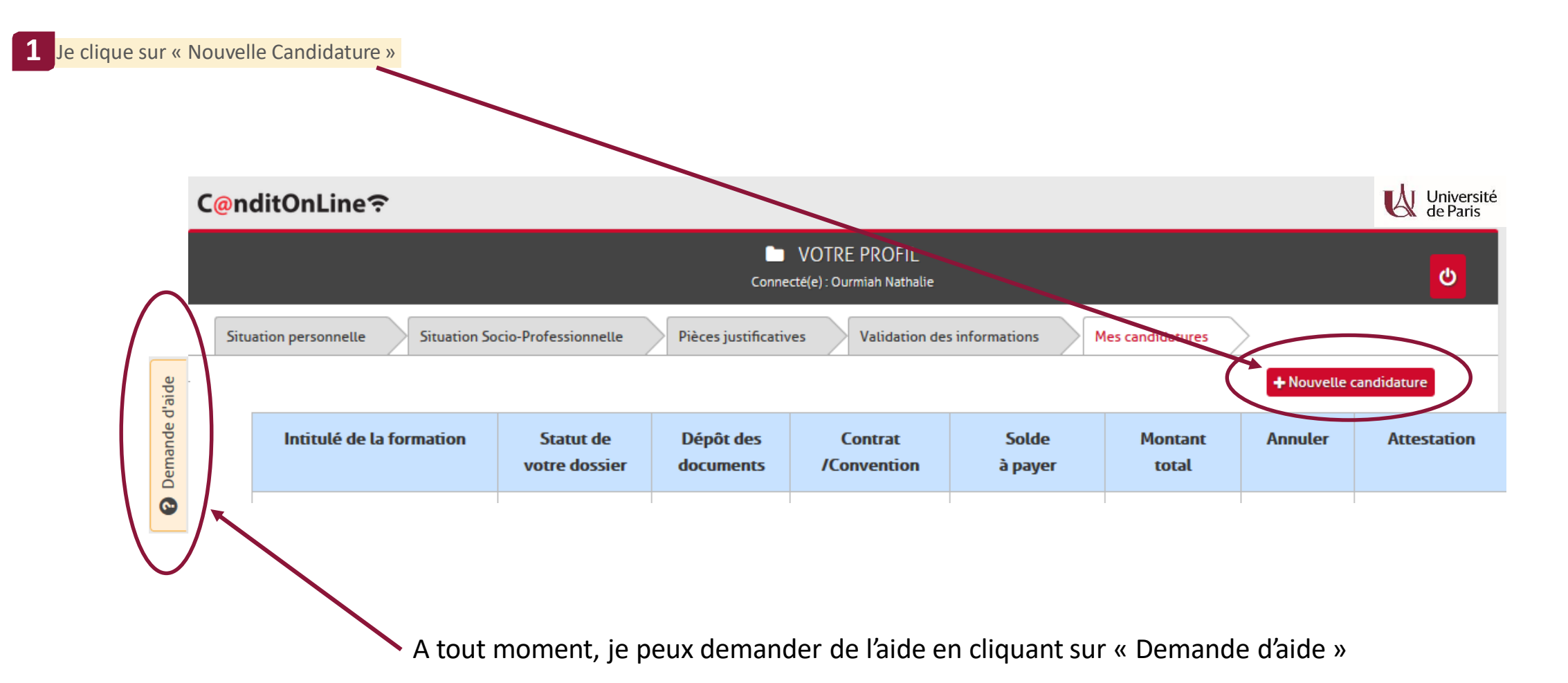